#### リモートアクセス/ ネットワークセキュリティ 情報実験 第8回 (2018/06/22)

北海道大学 大学院理学院 宇宙理学専攻 博士後期課程 3 年 村橋 究理基

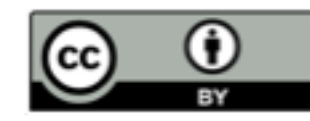

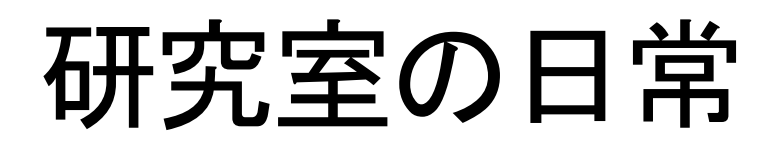

- メ―ルサ―バからメ―ルを取得. 閲覧
- 計算サーバにアクセスし. 数値シミュレーションを実行
- 遠方にいる研究者とテレビ会議
- 観測データの取得…など

研究室ではネットワークを介して別の計算機と<br>のやりとりが行われている ーリモートアクセス

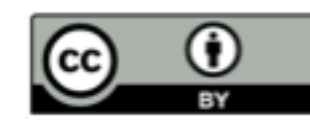

本日のレクチャー内容

- リモートアクセス
	- リモートログイン・リモートアクセスを用いたファイル 転送
	- -リモートアクセスで用いられるプロトコル ーパケット盗聴の危険性
- ネットワークセキュリティ (ユーザ編,計算機管理者編)
	- 暗号化通信
	- -ポート管理
	- アクセス管理 - セキュリティホール

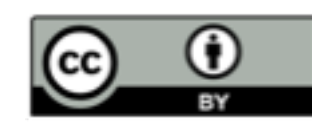

### リモートアクセス

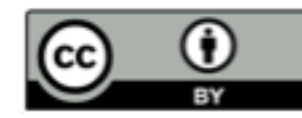

リモートアクセス

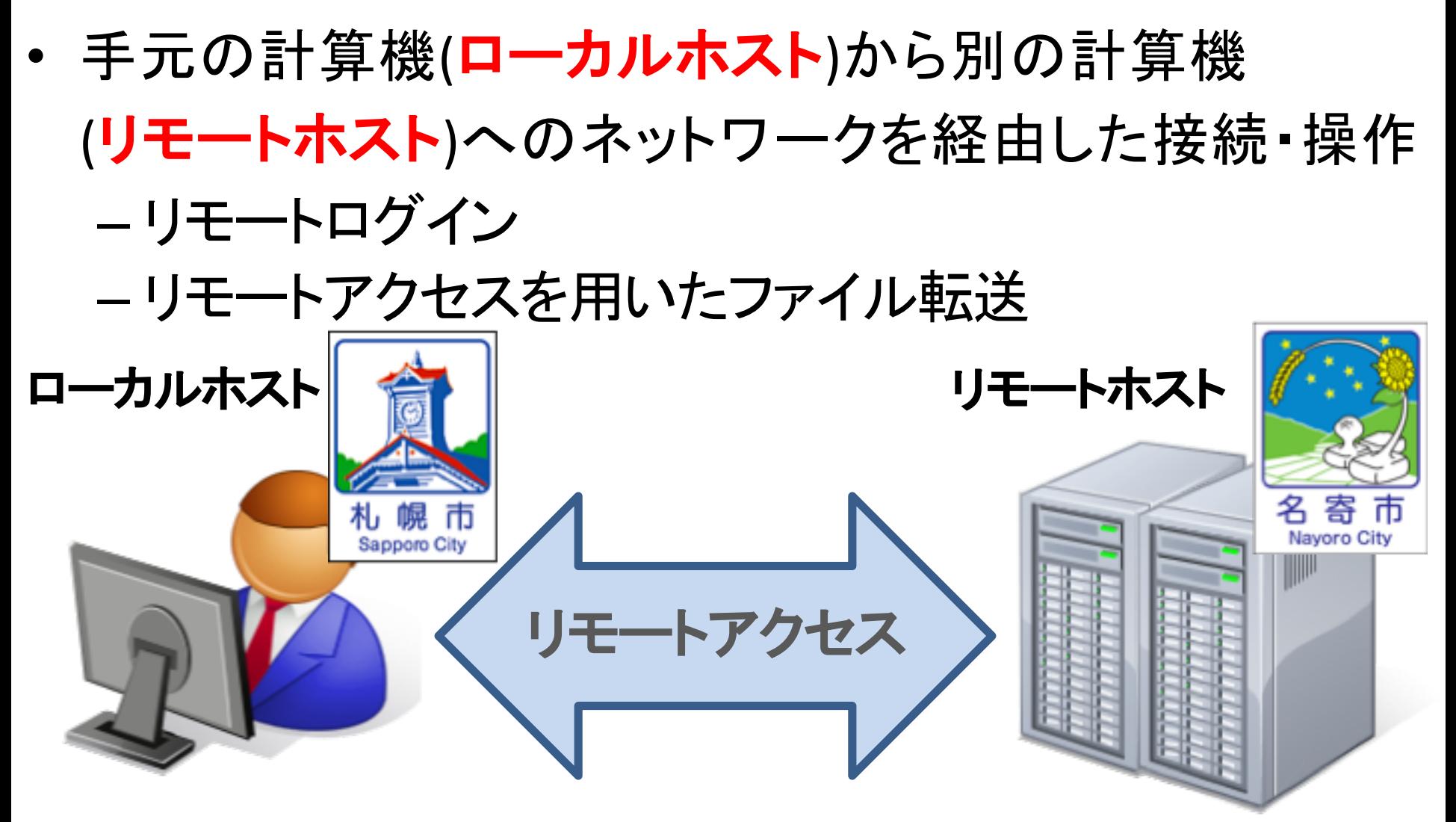

http://northern-road.jp/discover/sign/aiueo.html http://www.city.nayoro.lg.jp/section/kikaku/prkeql000000q4bo.html

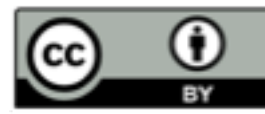

リモートログイン

- ローカルホストからリモートホストヘログイン すること
	- ログイン: アカウント情報を用いて認証した後に, コマンド等を利用できる状態にすること(第2回) - 事前にリモートホストのアカウントが必要
- 主に使用するコマンド
	- $-$  ssh

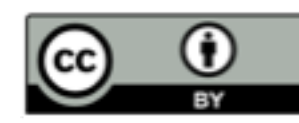

リモートログインのイメージ

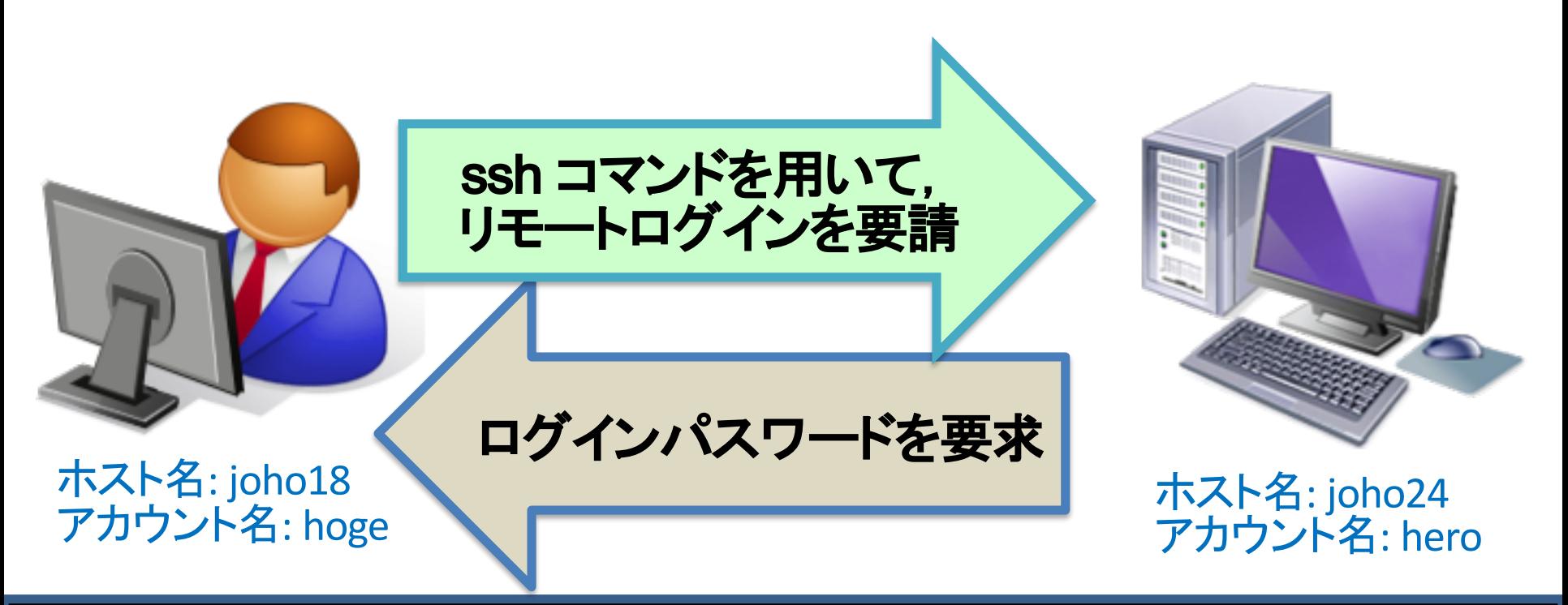

hoge@joho18:~ \$ ssh hero@joho24 hero@joho24's password:

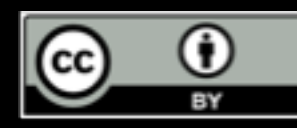

リモートログインのイメージ

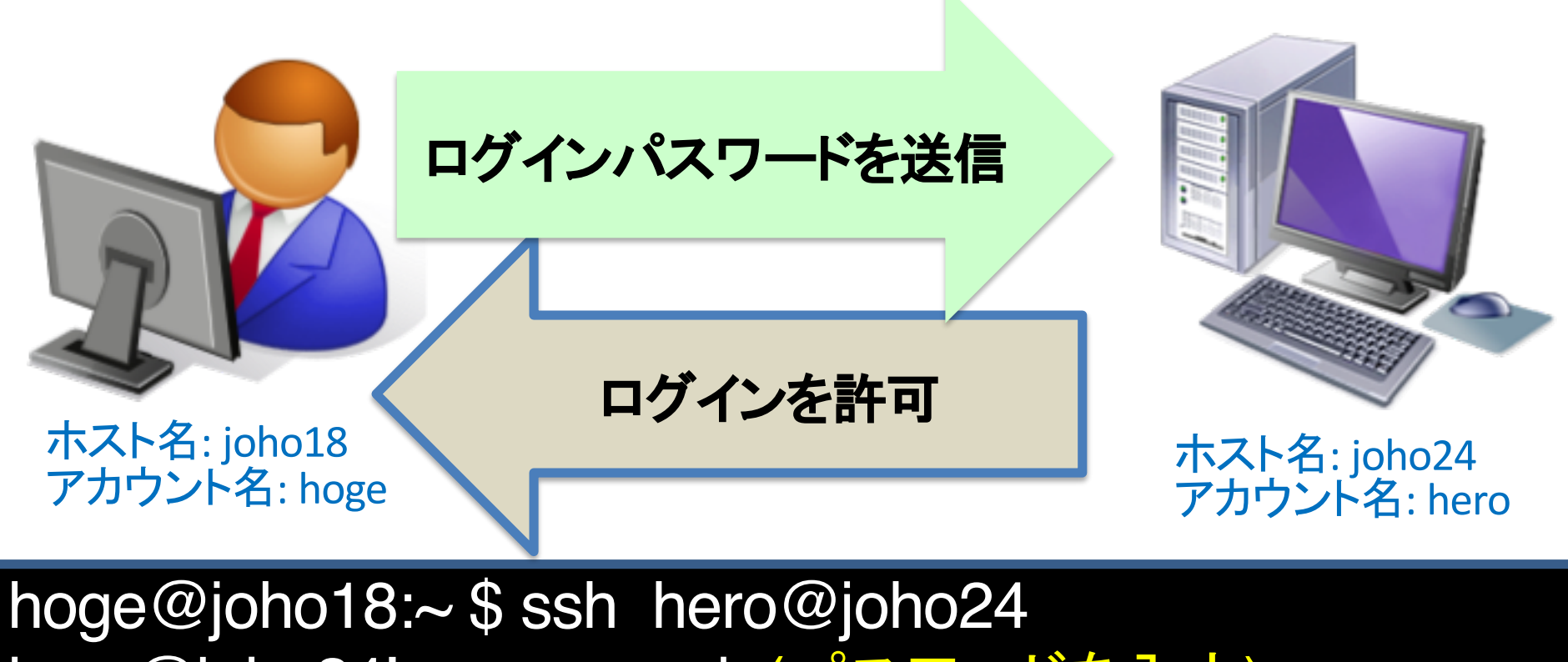

- hero@joho24's password: (パスワードを入力)
- …. hero@joho24: $\sim$  \$ I

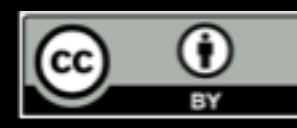

#### リモートアクセスを用いたファイル転送

- ローカルホストとリモートホストの間でファイル **をやりとり**
- 主に使用するコマンド

 $-$  SCD

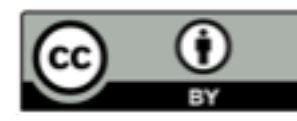

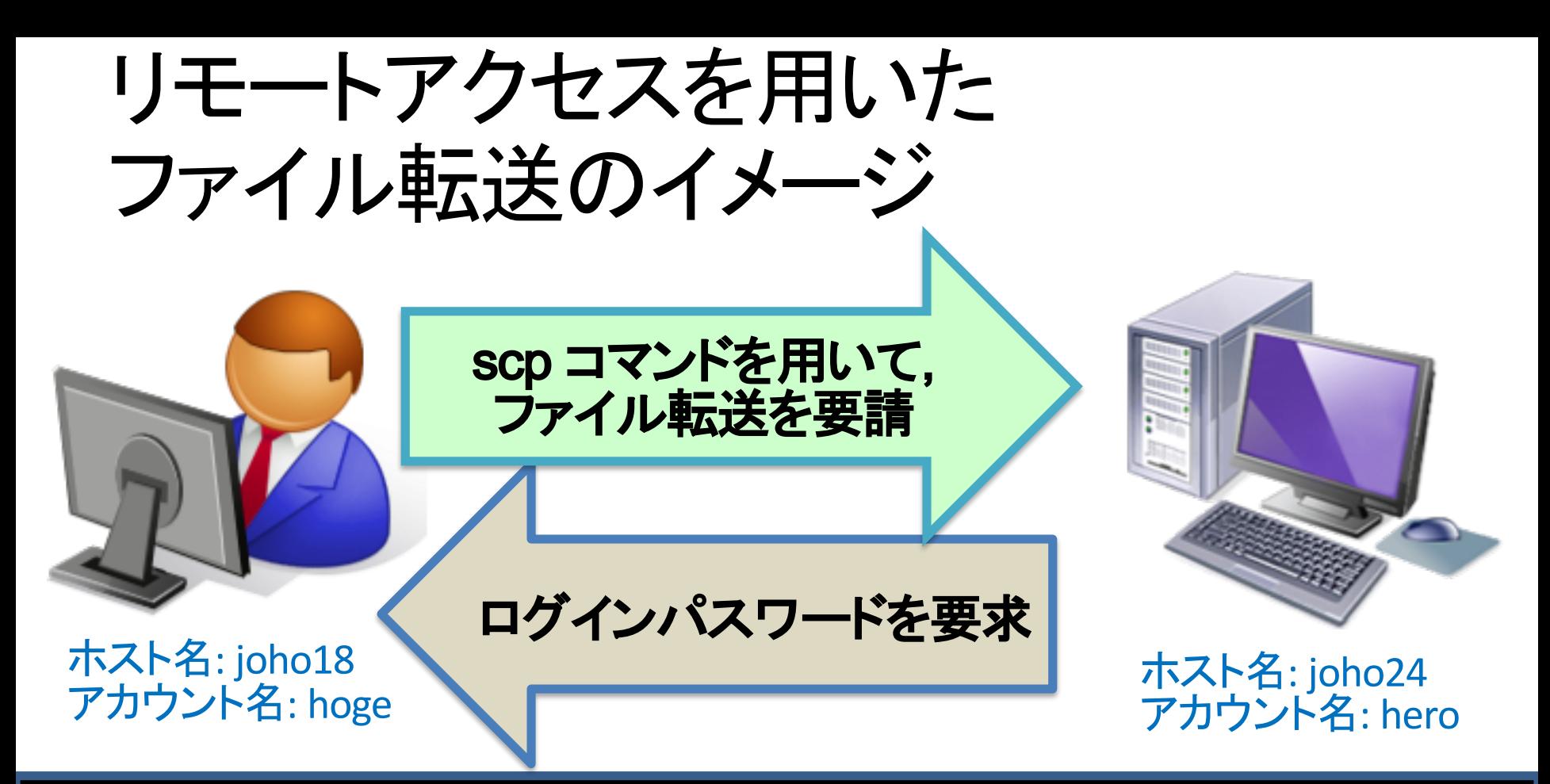

hoge@joho18:~ \$ scp hero@joho24:/home/hero/file.txt ./ hero@joho24's password:

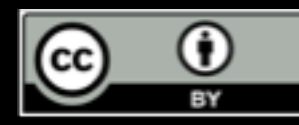

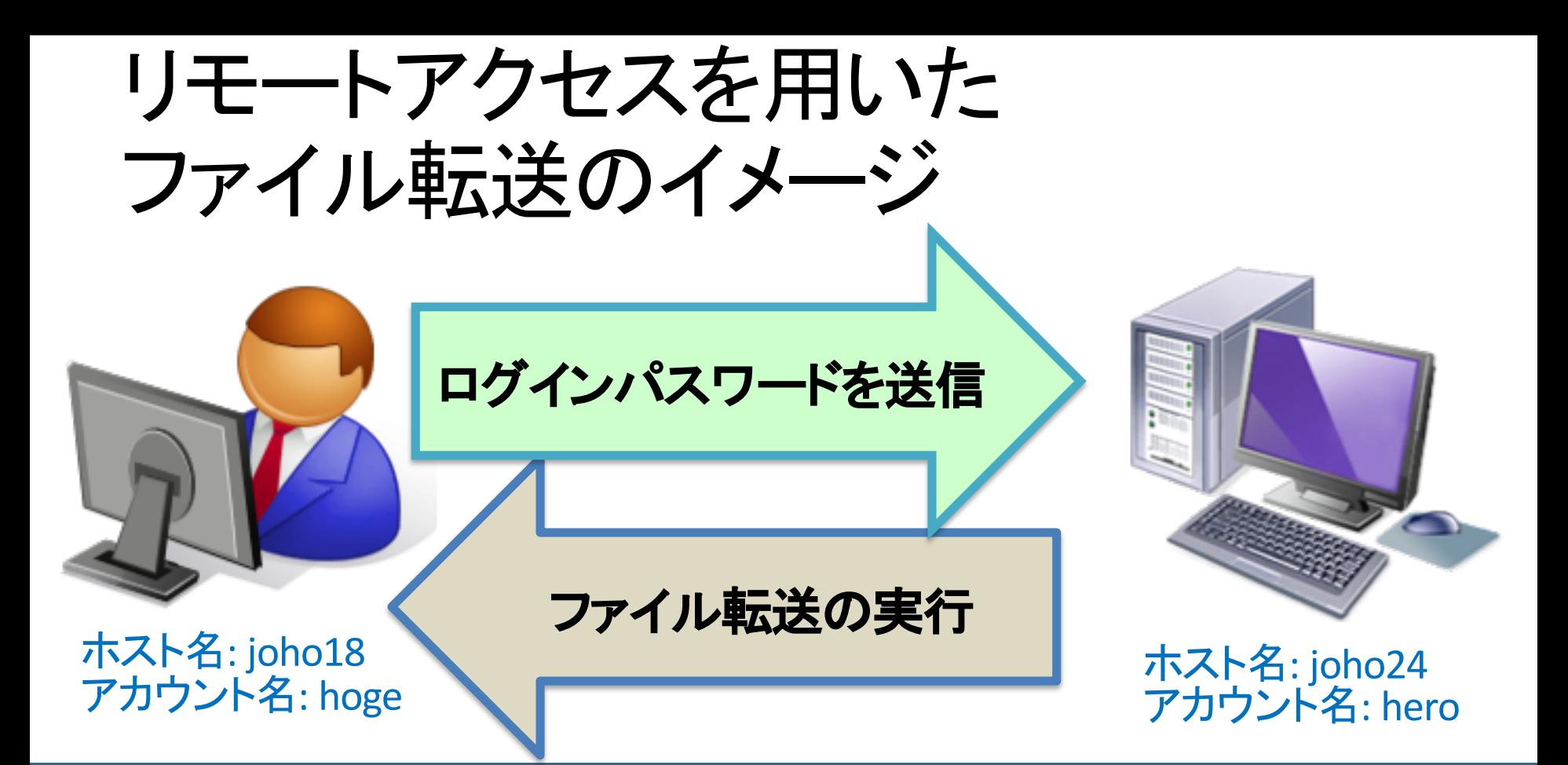

hoge@joho18:~ \$ scp hero@joho24:/home/hero/file.txt ./ hero@joho24's password: (パスワードを入力) file.txt 100% 7311 7.3KB/s 00:00 hoge@joho18:~ \$ ls file.txt 0

BY

#### ファイル転送の手順 (第4回の復習)

• データをパケットに分割し、相手の計算機の ポートへ転送、パケット転送完了後に結合 - ネットワーク通信はプロトコル(通信規約)に従う

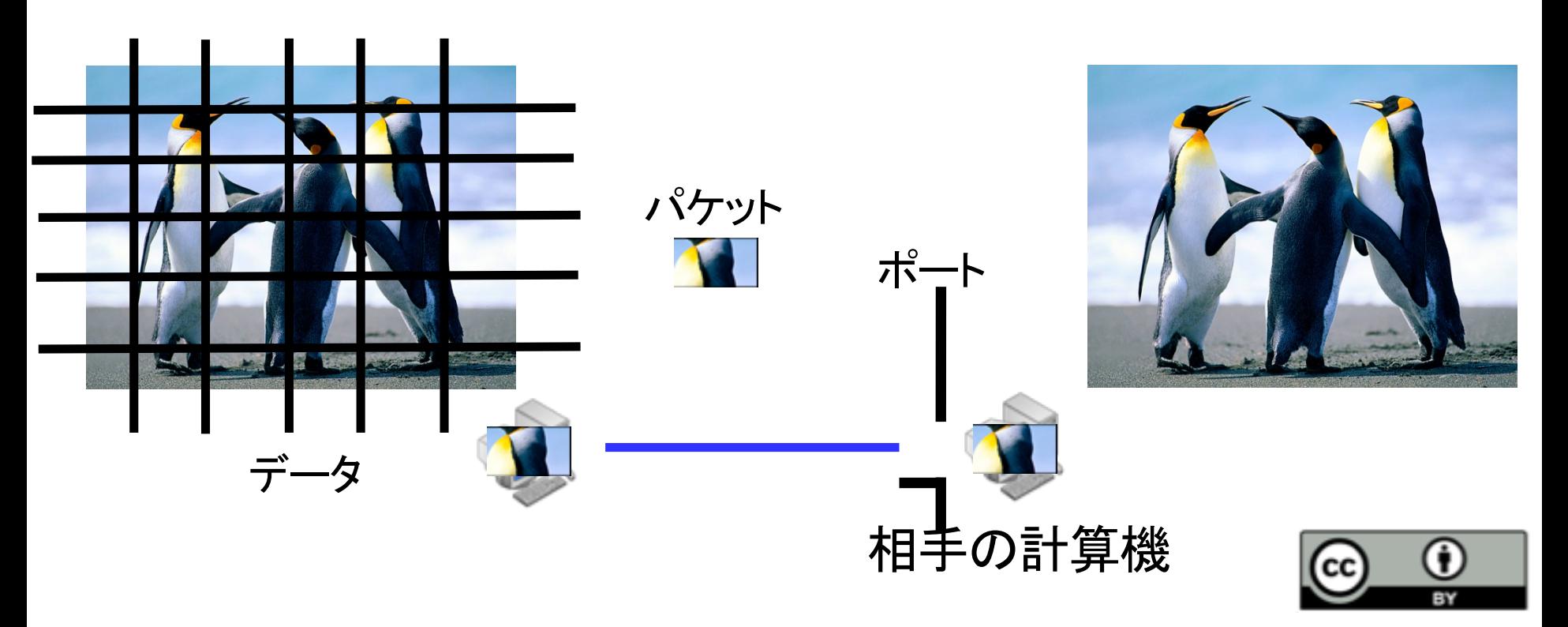

#### リモートアクセスに用いられる プロトコル

#### • Telnet, FTP, SSH - アプリケーション層のプロトコル - それぞれのプロトコルで用途や 仕様が異なる(第4回)

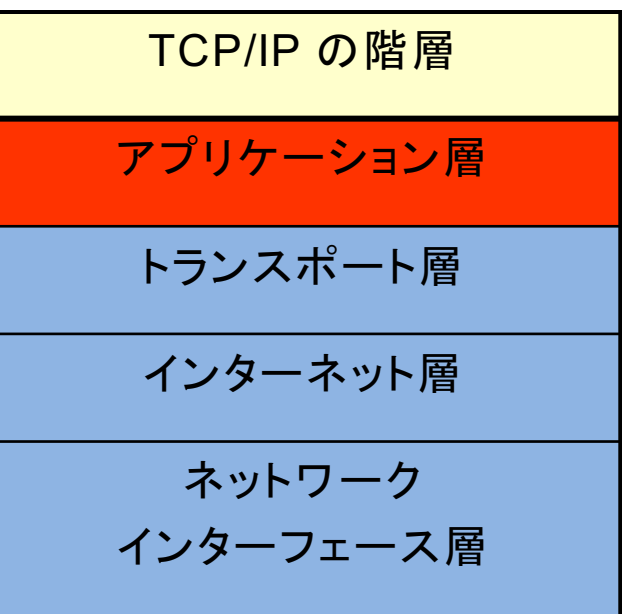

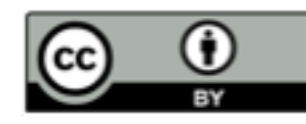

## Telnet(Teletype Network)

- 古くから利用されるリモートアクセス用プロトコル
- 使用ポート:23番
- 通信が暗号化されない(危険・非推奨)
	- 現在は主にポートチェック(特定のポートの開閉を 確認)に使用
- このプロトコルを利用する主なコマンド -telnet

「ポート」については第4回参照

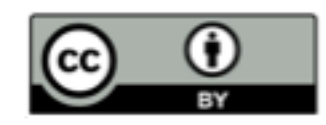

### **FTP(File Transfer Protocol)**

- 古くから利用されるファイル転送用プロトコル
- 使用ポート: 21番
- 通信が暗号化されない(危険·非推奨)

- 現在は匿名利用前提の通信で利用可能

• Debian アーカイブミラーなど

• このプロトコルを利用する主なコマンド  $-$ ftp

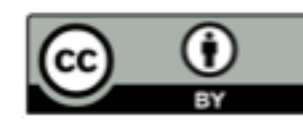

### リモートアクセスの危険性

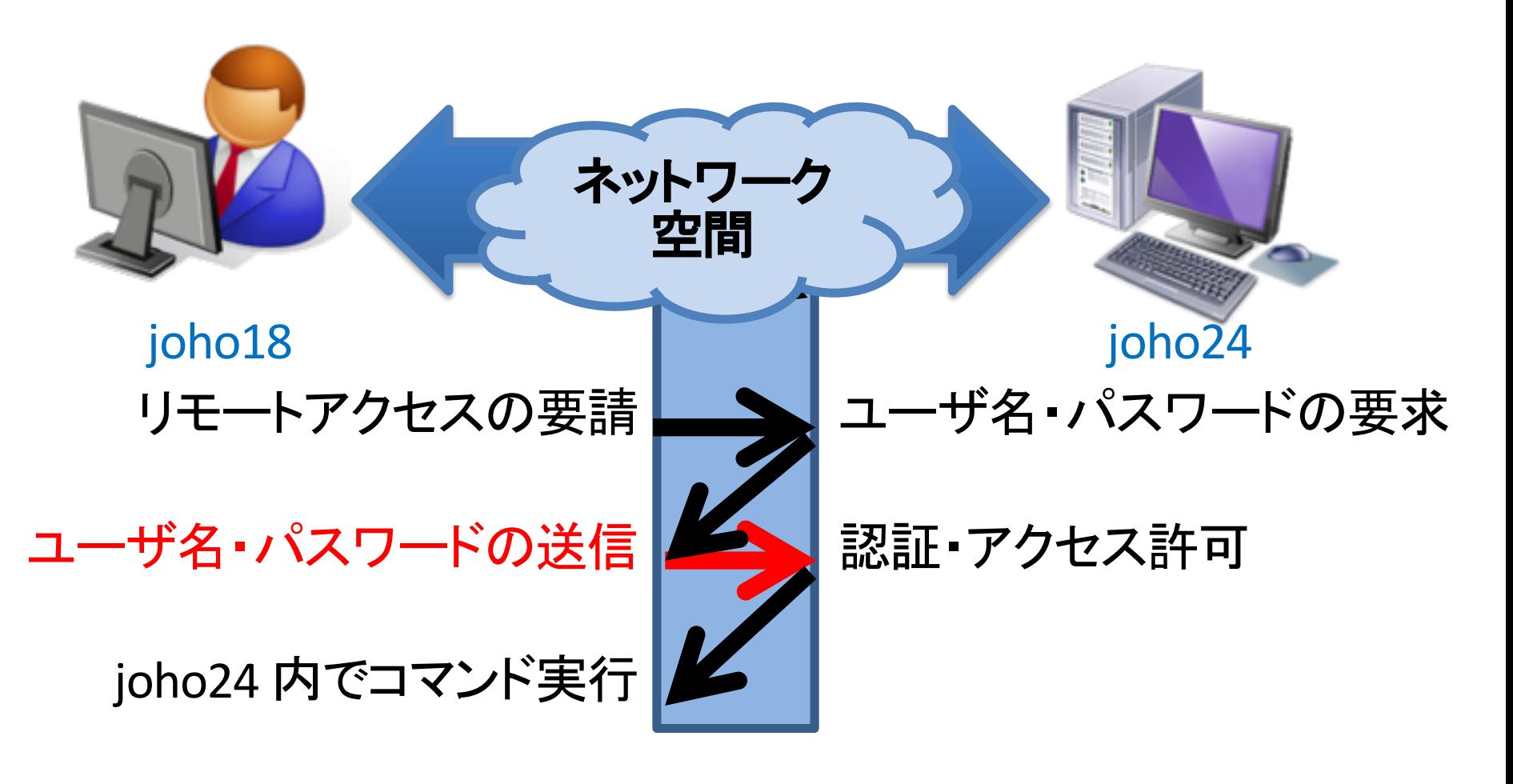

#### パケットが盗聴される危険性がある!

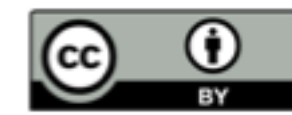

パケット盗聴

- ネットワーク上のパケット情報を盗み見ること
	- ーパケットはネットワーク上の様々な計算機を経由
	- -いたるところで盗聴される可能性有り
- ・パケット盗聴への対策
	- −暗号化通信
		- SSH などの通信を暗号化するプロトコルを用いて, パケットが第三者に見られても内容が分からない ようにする

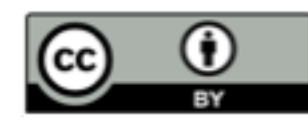

## SSH (Secure Shell)

- 暗号化通信に用いられるリモートアクセス用 プロトコル
- 使用ポート: 22 番
- パケットの暗号化
	- Telnet, FTP などよりも安全に通信可能
	- 暗号化する分 telnet, ftp に比べ通信速度低下
- このプロトコルを利用する主なコマンド — ssh, sftp, scp など

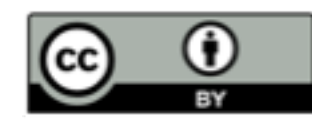

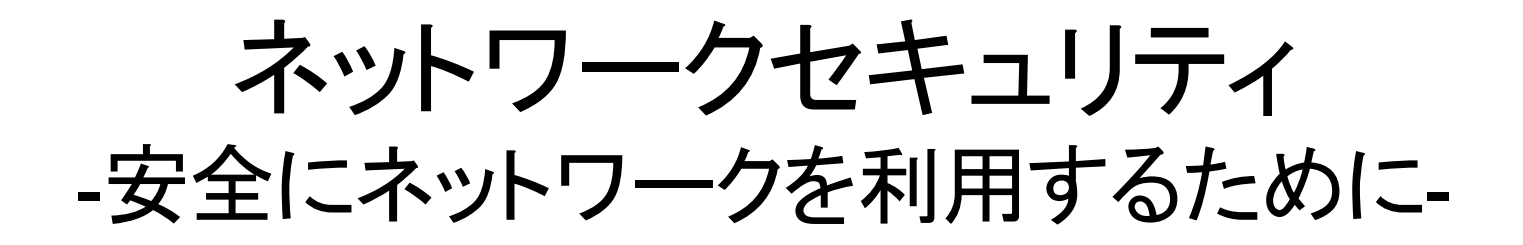

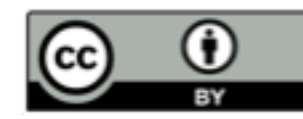

# INEX のセキュリティの話

- パスワードセキュリティ(第2回)
	- 良いパスワードをつけてアカウントをしっかり守る
- ネットワークセキュリティ(今回) – ネットワーク利用に関する最低限の防衛策を知る

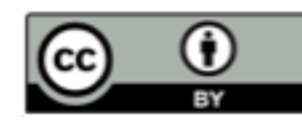

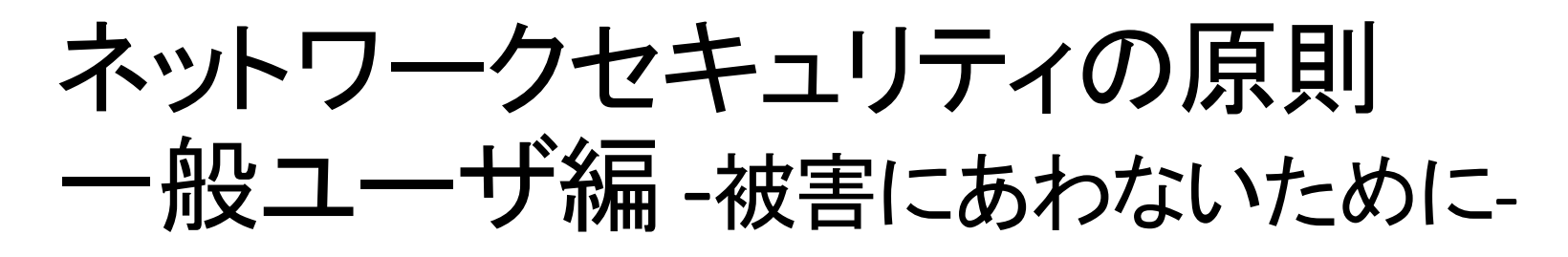

- 有害データを受け取らないように予防する
	- 不要なソフトウェアのインストール等はしない
	- メールの添付ファイルや URL へ無闇にアクセスしな  $\mathbf{L}$ 
		- 日本年金機構, JTB の個人情報流出の事例
		- 実例: http://www.chunichi.co.jp/s/article/2016060490221806.ht ml
- パケット盗聴の予防策を講じる
	- 暗号化通信プロトコル(SSH, SSL/TLS) を用いた通信 の利用

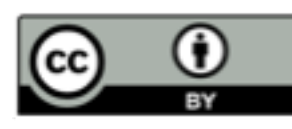

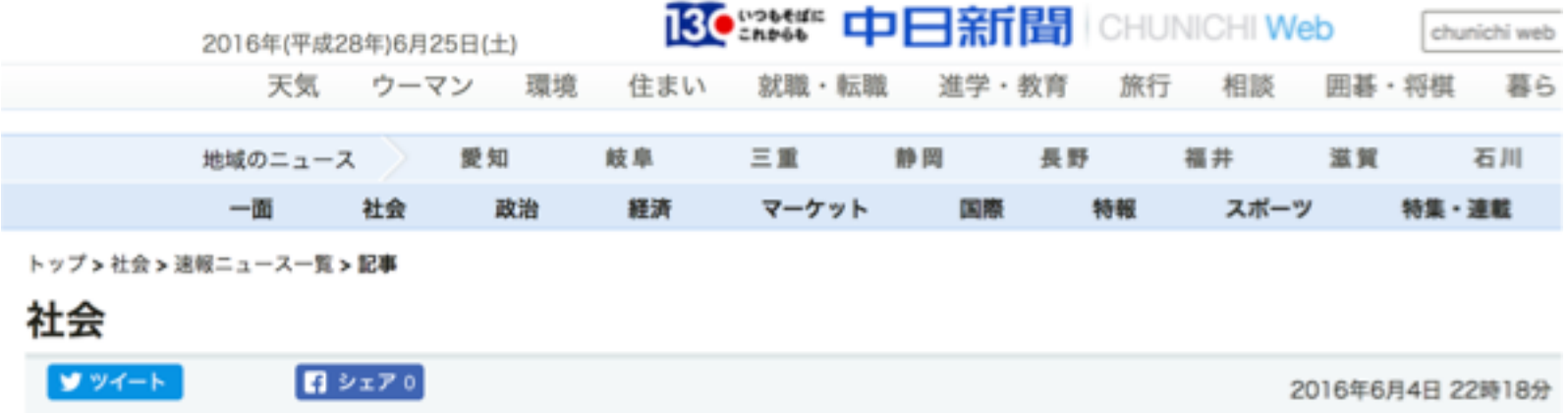

#### AV閲覧しPC乗っ取られる 福井、池田町議会事務局

福井県池田町は4日、「議会事務局のパソコンが乗っ取られ、議会関係のデータを抜き取られた可能性がある」と発表した。 議会事務局長の50代男性がアダルトサイトを閲覧し、遠隔操作されたという。県警もファイルの流出がないかを調べている。

町によると、事務局長は3日にアダルトサイトを複数回閲覧。画面に「あなたのパソコンはウイルスに感染しています」との メッセージと、連絡先として「050」で始まる電話番号が表示された。

事務局長はこの番号に電話し、片言の日本語を話す男の声による指示通りにパソコンを操作して、遠隔操作ファイルをインスト ール。約1時間半にわたって電話がつながった状態で遠隔操作される状況を見ていたという。

町によると、このパソコンに入っていたのは、議員の個人情報や議案など一般に公開しているデータがほとんどだが、流出す ると問題となるファイルが入っていた可能性も否定できないという。今のところ役場に60台ほどある他のパソコンへの侵入な どは確認されていない。

杉本博文町長と佐野和彦町議長は4日、連名の文書で謝罪した。事務局長は「不適切なサイトを閲覧したうえ、その後の対応 も誤り、反省している」と話しているという。

(中日新聞)

https://web.archive.org/web/20160625093413/http://www.chunichi.co.jp/s/article/ 2016060490221806.html : 2016/05/25 web archive, 2017/06/20 閲覧

#### **SSL/TLS** (Secure Socket Layer/Transport Layer Security)

- 転送するデータを暗号化するために利 用されるプロトコル
- トランスポート層とアプリケーション層と の中間に実装
	- HTTPS (HTTP over SSL/TLS)
		- SSL/TLS を利用した HTTP プロトコル
		- –オンライン決済などでしばしば利用され ている
		- SSL サーバ証明書が導入されたサービ スを利用することが重要

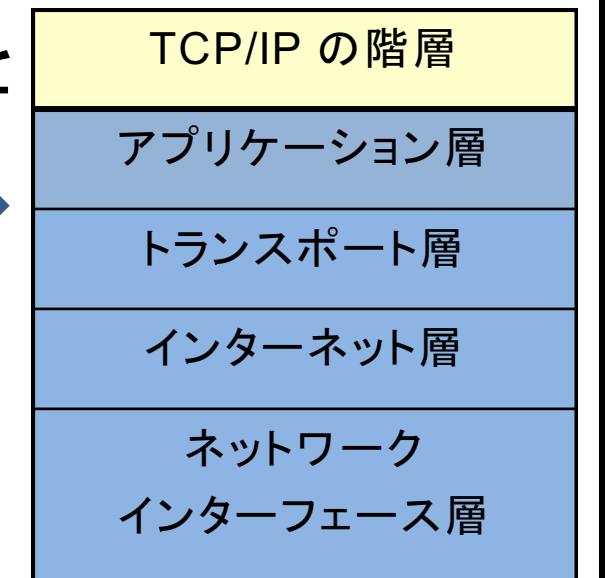

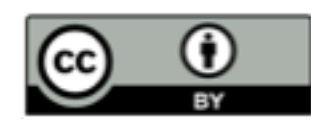

# SSL サーバ証明書

- SSL/TLS を利用した通信であることを示す 電子証明書
	- -(信頼できる) 認証局が発行
		- •認証局 : 電子証明書を発行する機関 – 国立情報学研究所 など
	- 「暗号化証明」と「実在証明」を担う
		- •暗号化証明 : 適切な暗号化 (SSL/TLS) の利用を証明
		- 実在証明 : ページ等を管理する組織等が実在し、信頼 に足ることを証明

- 通信の「なりすまし」「盗聴」「改ざん」を防ぐ

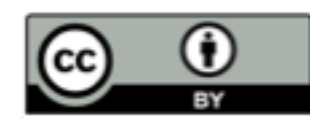

# HTTPS 通信の目印

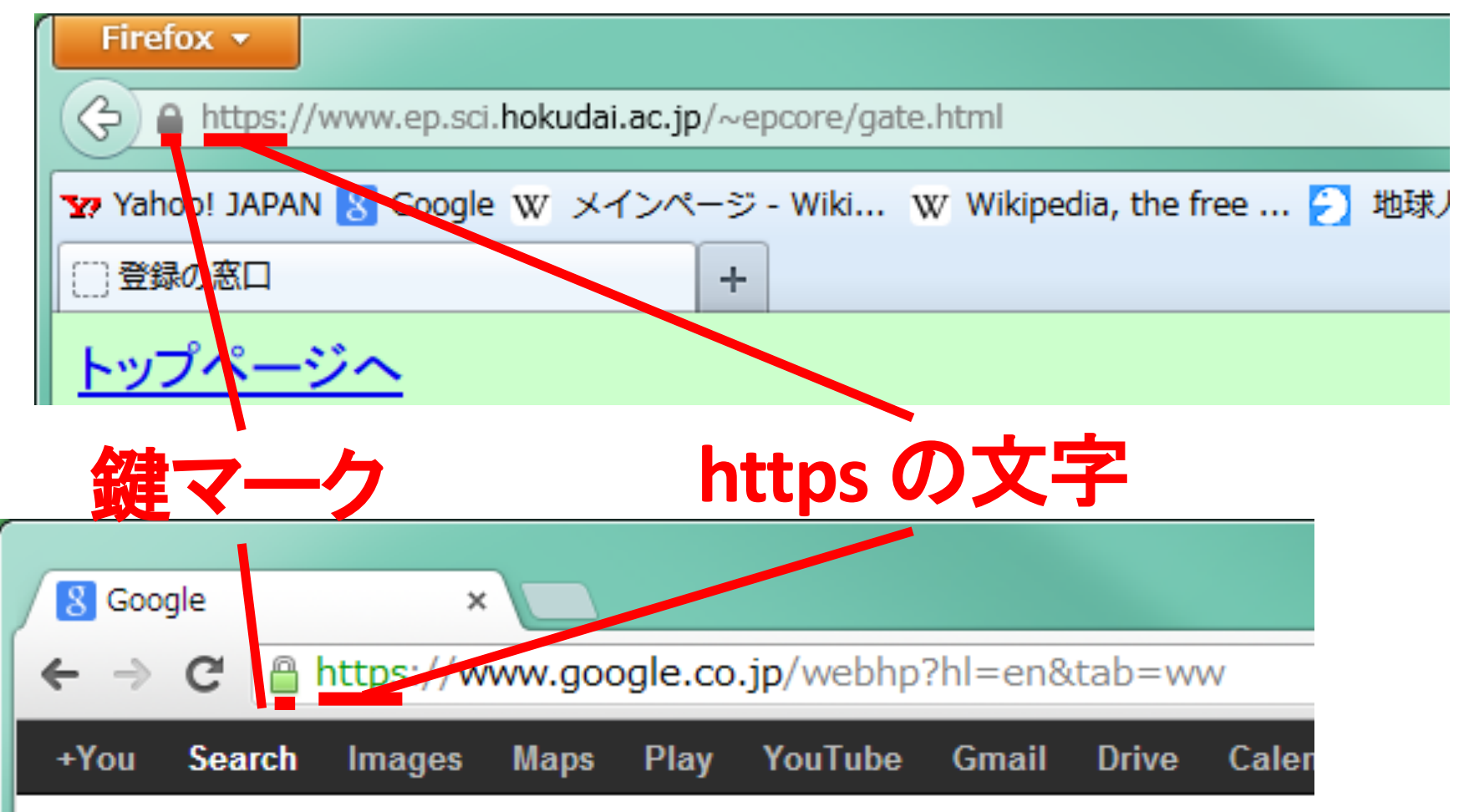

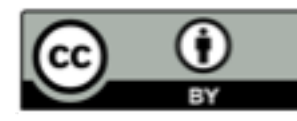

### SSL サーバ証明書

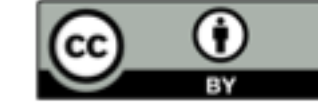

#### • 北大の履修登録システムにおけるサーバ証明書

#### この証明書は以下の用途に使用する証明書であると検証されました:

SSL クライアント証明書

SSL サーバー証明書

#### 発行対象

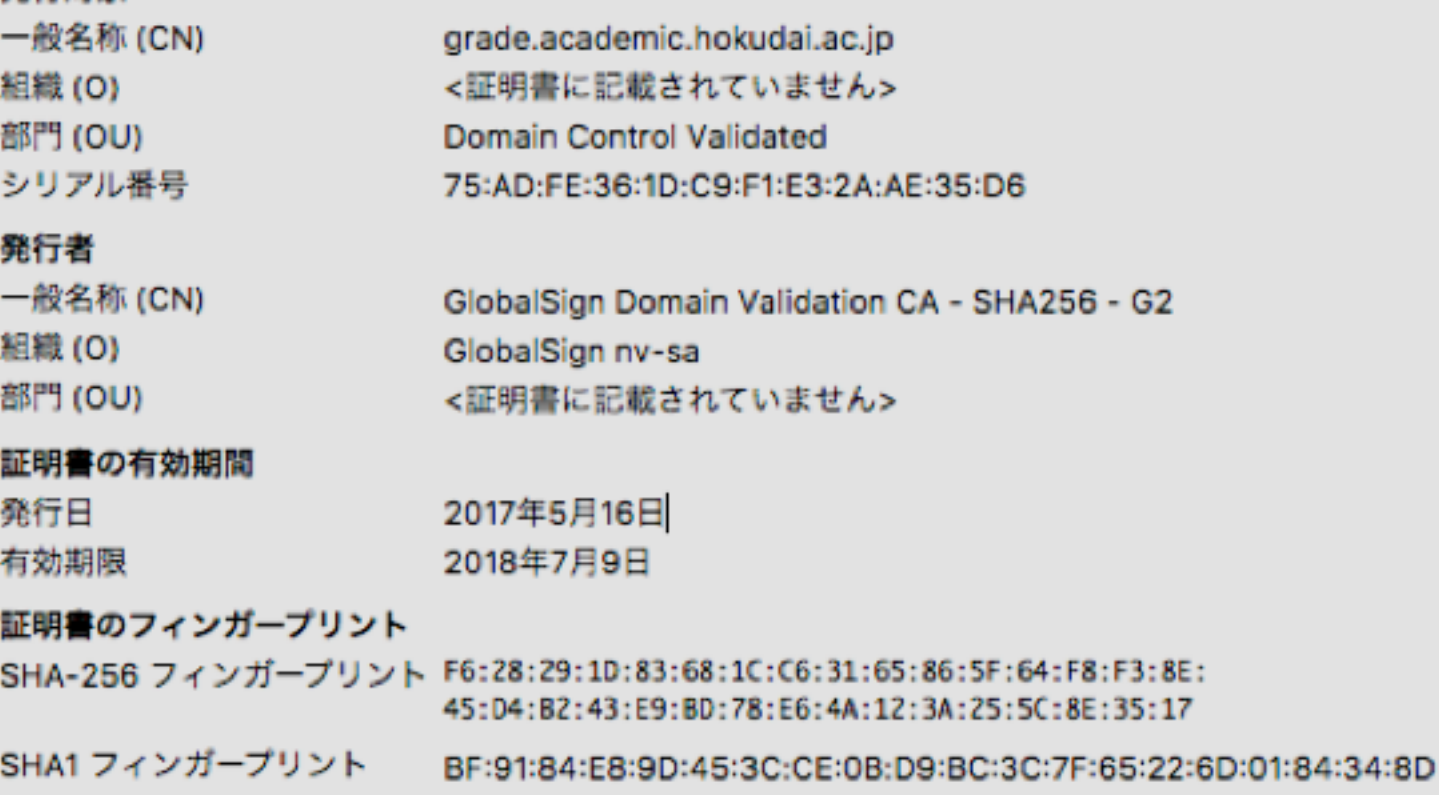

# 怪しい SSL サーバ証明書

• 信頼できる認証局が発行したわけではない 証明書

— ペ―ジ等を管理する組織等が,自身を認証局とし て発行した証明書を用いることがある –信頼に足るページ (管理者, 組織等) であるか, 考 えて利用しなければならない!

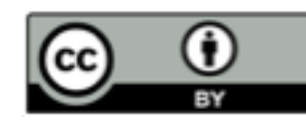

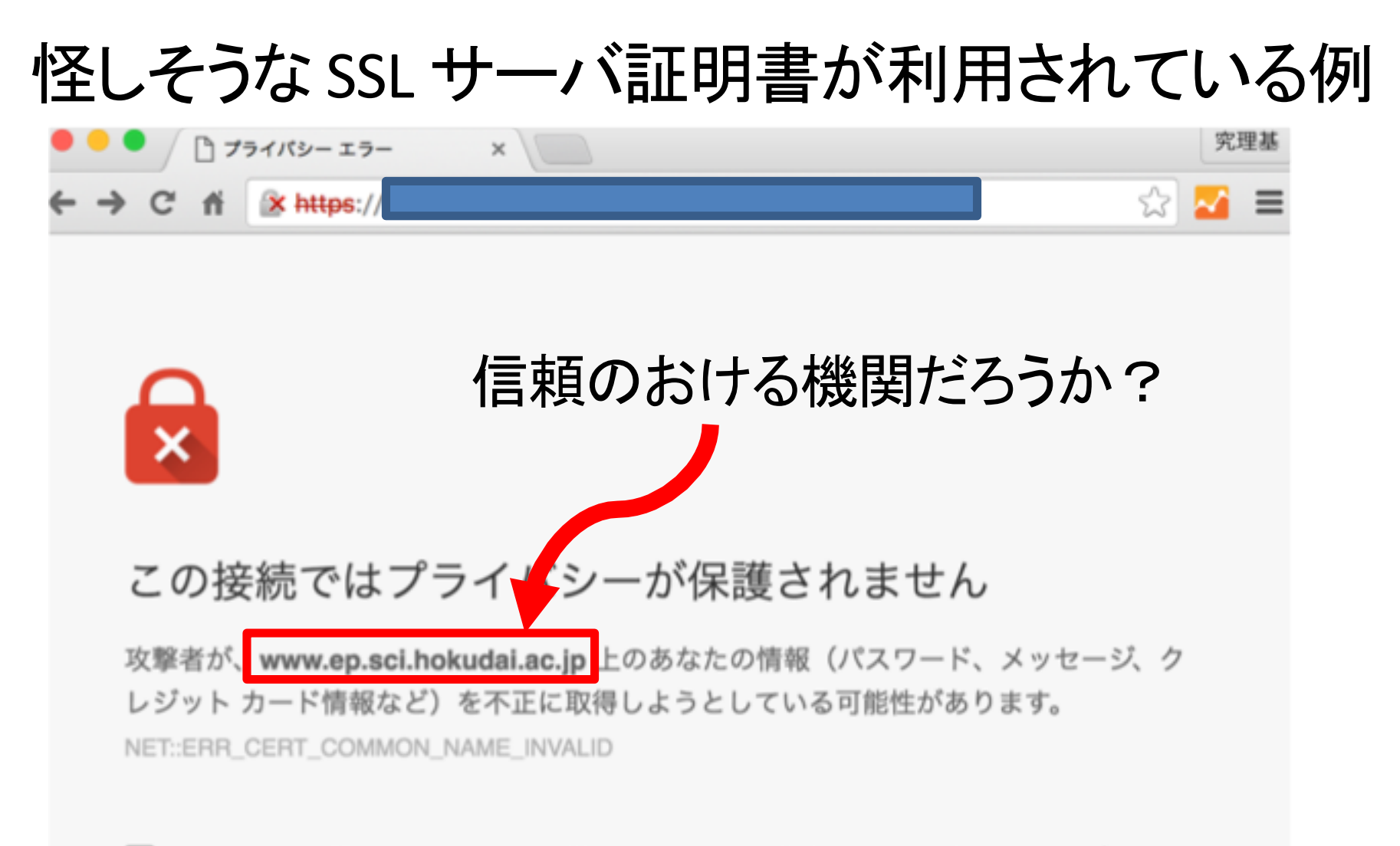

セキュリティに関する事象についての詳細を Google に自動送信します。プライバシー ポリシー

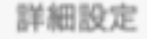

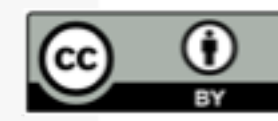

### ネットワークセキュリティの原則 計算機管理者編 ユーザを守るために

- 計算機への不正アクセスを未然に防ぐ
	- ネットワーク空間との接点を最小限にする

・ポートの管理

- 不要なポートを閉める

・アクセス制限

-必要外のホストによるアクセスを制限する

— セキュリティホール (OS やソフトウェアの欠点)をなくす

・ 最新セキュリティ情報の取得・確認

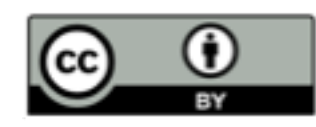

ポートの管理

- 各ポートにはパケットを取り扱うデーモンがいる
- ポートを開閉するにはポートのデーモンを操作 する
	- デーモンの起動・停止

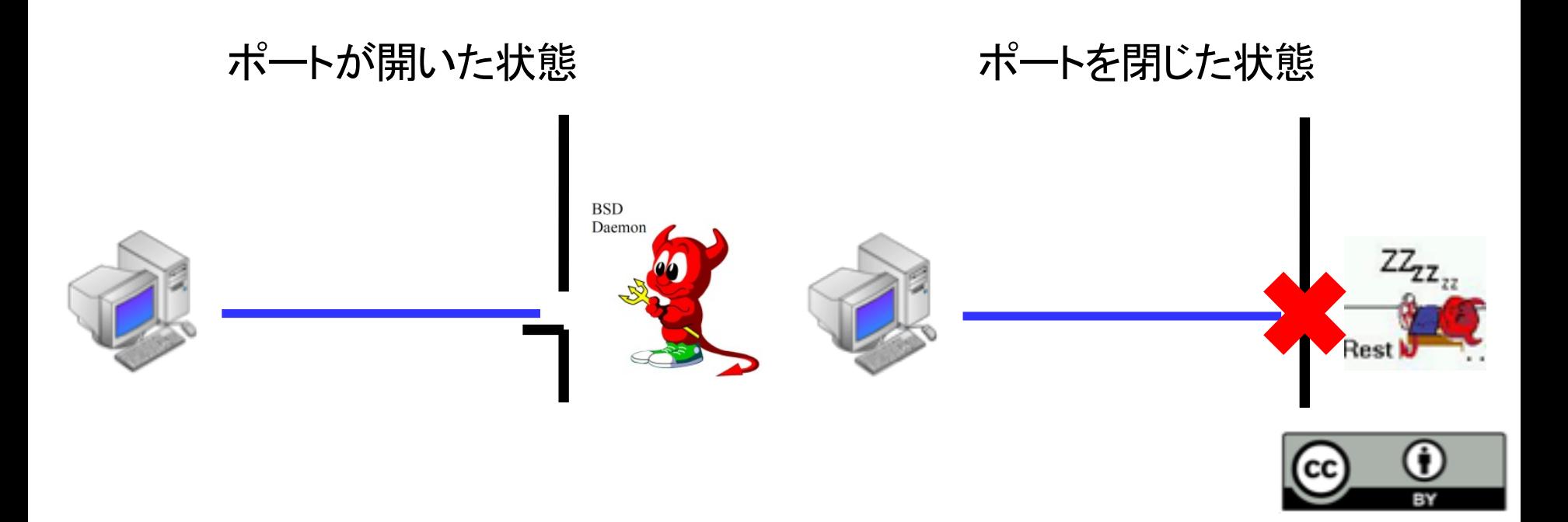

# デーモン(Daemon) (demon:閣下じゃないよ!)

- Unix のバックグラウンドで動くプログラム — Windows では Windows サービスに相当
- ポートデーモン
	- 各ポートで待機し、パケットの受け取りを担当す スデーモン
		- デーモンがいない or 停止している場合パケットは受け 取れない
	- ポートの利用を前提としたソフトウェアとともに デーモンがインストールされる

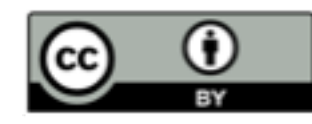

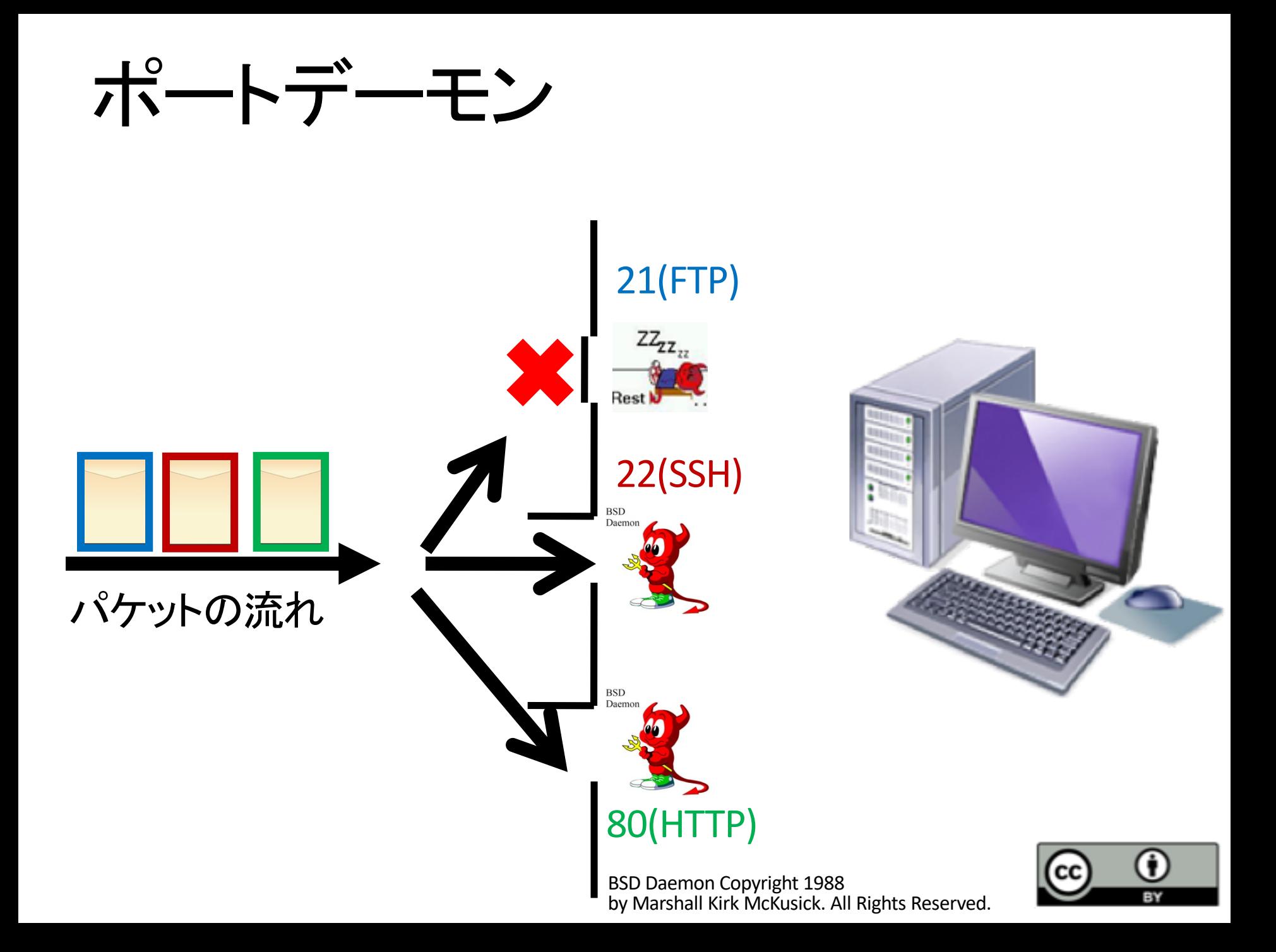

# デーモンの停止方法

- systemctl コマンド を使ってデーモンを停止
	- systemctl コマンド: デーモン管理用コマンド
		- · ssh のデーモンを停止する:

(例) # systemctl stop sshd.service

- ただし、計算機やソフトウェアを再起動するとデー モンは復帰
- デーモンを含む不要なソフトウェアをアンイン ストール

※不要なものはそもそもインストールしない

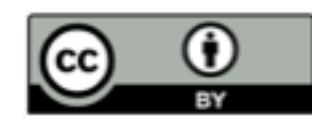

# アクセス制限

- TCP Wrapper
	- ーアクセス可能なホストやドメインを設定するソフト
	- 不要なアクセスを許可しない
		- /etc/hosts.deny

 $(\sqrt[4]{9})$  ALL : ALL

(サービス名):(ドメイン名)

- 一部のアクセスのみを許可する
	- /etc/hosts.allow

(例) sshd : ep.sci.hokudai.ac.jp

- 記述内容は hosts.allow が優先される

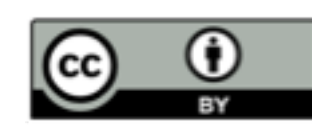

### 最新セキュリティ情報の取得・確認

- セキュリティ対策済みの最新版ソフトウェアをイ ンストール
	- 自動アップデート機能の利用
	- 手動アップデートの実施
- セキュリティアナウンスの注視
	- JPCERT (https://www.jpcert.or.jp/)

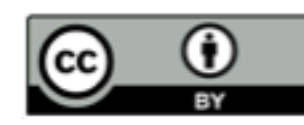

• International

#### 日本經濟新聞

2017年6月20日 (火)

Web刊 ビジネスリーダー マーケット テクノロジー アジア スポーツ マネー ライフ 朝刊 · 速報 F<sub>T</sub> オピニオン 統計 トランプ政権 トップ 紙而連動 映像

#### ぴあ、15万件情報流出か ソフトの脆弱性を突く

2017/4/25 22:07

#### 図共有 @保存 画 印刷 その他▼

チケット販売大手のぴあが運営を受託するチケット販売サイトからクレジットカード番号な ど15万件の個人情報が流出した可能性のあることが25日、判明した。企業で広く使われるサイ ト構築用ソフトの欠陥(脆弱性)を狙ったサイバー攻撃を受けていたという。カードが不正に 使われる被害も確認され、同社は警視庁に相談している。

3月以降、企業などを狙った同様の攻撃が相次い でおり、情報処理推進機構(IPA)などは対策を 急ぐよう呼びかけている。

びあは3月、インターネット上の書き込みから個 人情報が流出した恐れがあることを把握した。調査 の結果、同社がサイトの開設と運用を委託したソフ ト開発会社のサーバーが不正接続されたことが原因 と分かった。

不正接続は「アパッチ・ストラッツ2」というサ イト構築用ソフトのセキュリティー上の欠陥を突い た。同ソフトは企業などの間で広く使われている が、3月になってIPAなどがセキュリティー上の 欠陥と対策を公表し、修正用のプログラムの配布も 始まっていた。

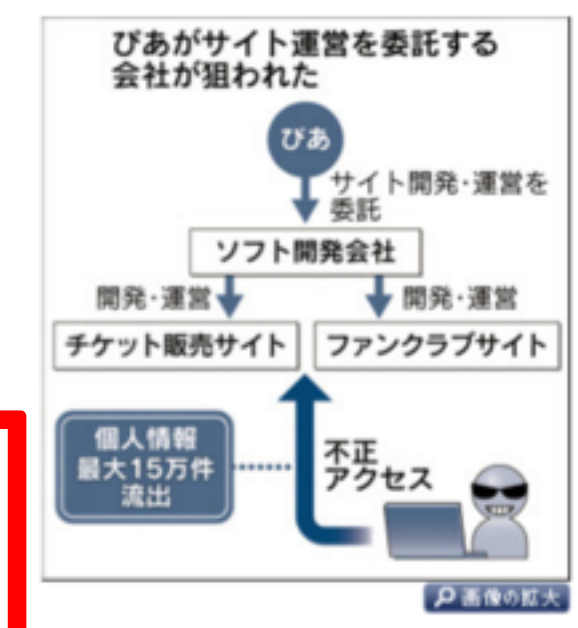

http://www.nikkei.com/article/DGXLASDG25H9S\_V20C17A4CR8000/ : 2017/04/25 掲載, 2017/06/20 閲覧

• International

#### 日本經濟新聞

2017年6月20日 (火)

アジア スポーツ マネー ライフ 朝刊・ Web刊 ビジネスリーダー マーケット テクノロジー 速報 映像 オピニオン 統計 トランプ政権 紙面連動 FT. トップ 連載 社説・春秋 特集

#### ぴあ、15万件情報流出か ソフトの脆弱性を突く

2017/4/25 22:07

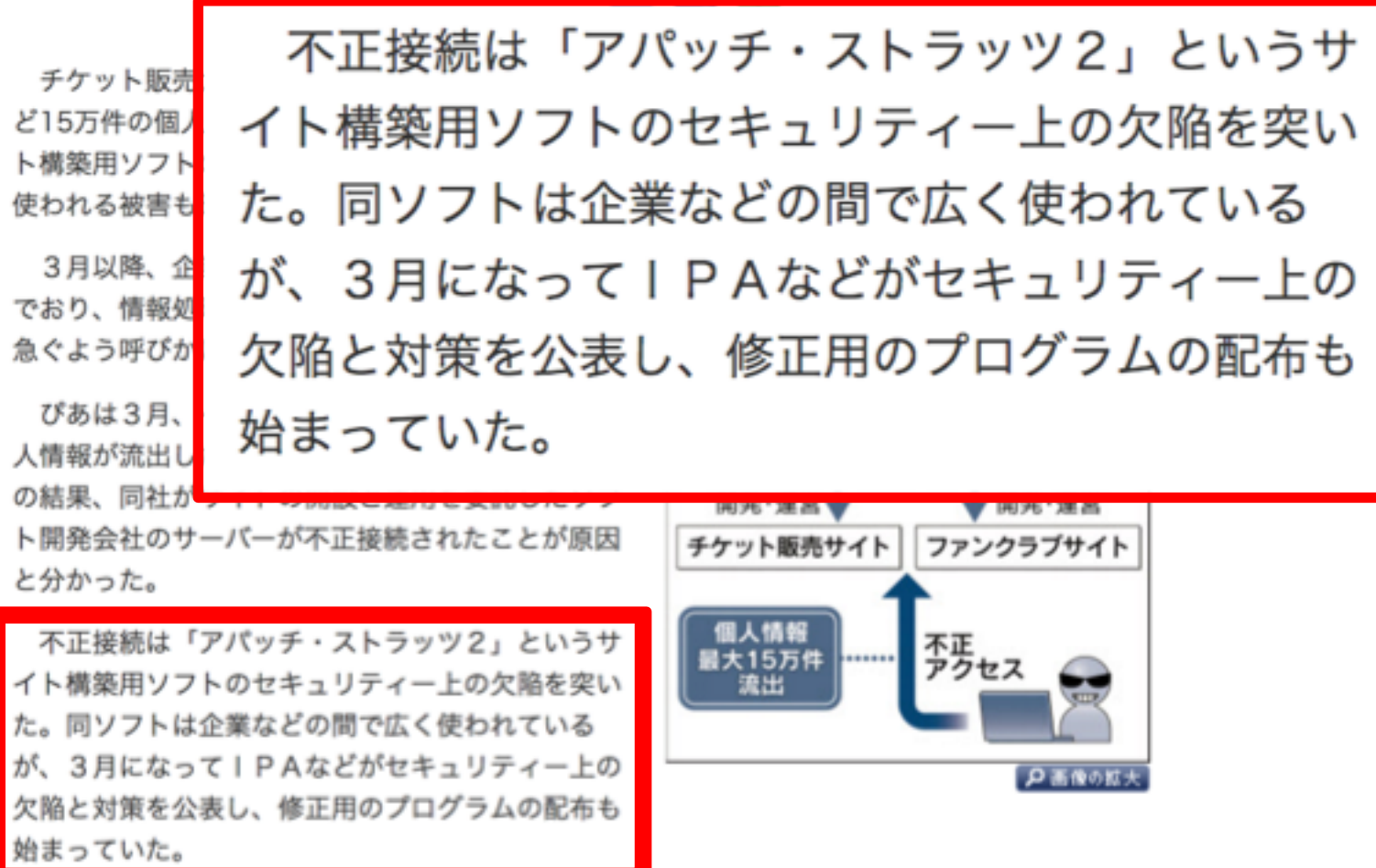

http://www.nikkei.com/article/DGXLASDG25H9S\_V20C17A4CR8000/:2017/04/25 掲載, 2017/06/20 閲覧

#### JPCERT (Japan Computer Emergency Response Team)

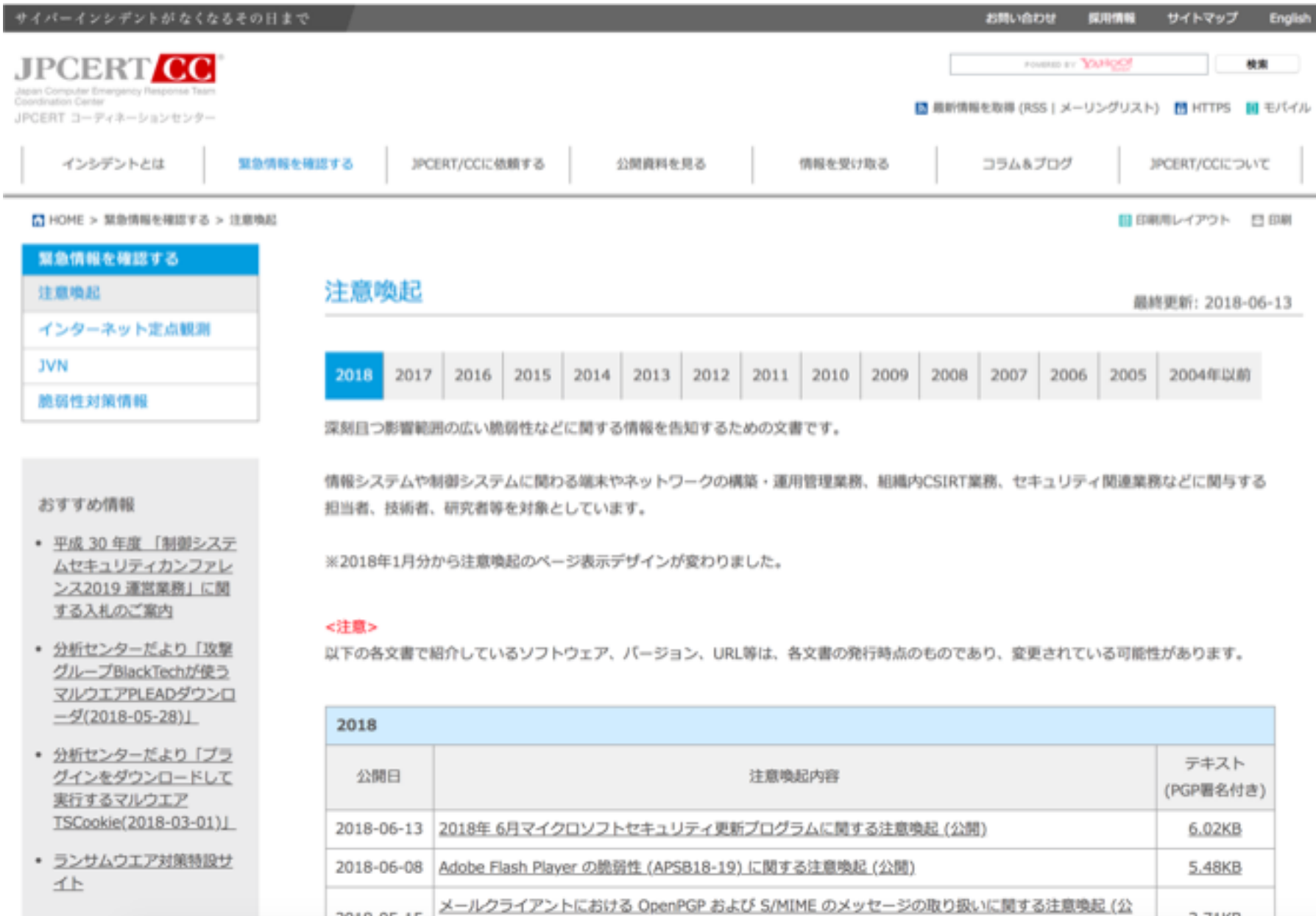

JPCERT 注意喚起 (https://www.jpcert.or.jp/at/2018.html) 2018/06/21 閲覧

### Debian GNU/Linux における セキュリティホール対応

- 堅牢なパッケージ管理システムでソフトウェア の安全性を審査している
- パッケージはこまめに更新される
- ソフトウェアアップデート用コマンド
	- apt update
		- 最新版のパッケージ情報を取得(セキュリティ対策も含む)
	- apt upgrade
		- 最新版のダウンロード・インストール

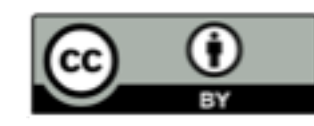

# まとめ1: リモートアクセス

- リモートアクセス
	- ローカルホストからリモートホストへのネットワー クを経由した接続 操作
	- ネットワークを経由したファイル転送
- リモートアクセス用プロトコル
	- Telnet, FTP, SSH など - 通信内容が暗号化されるプロトコルである SSH の 使用を心がける

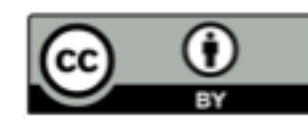

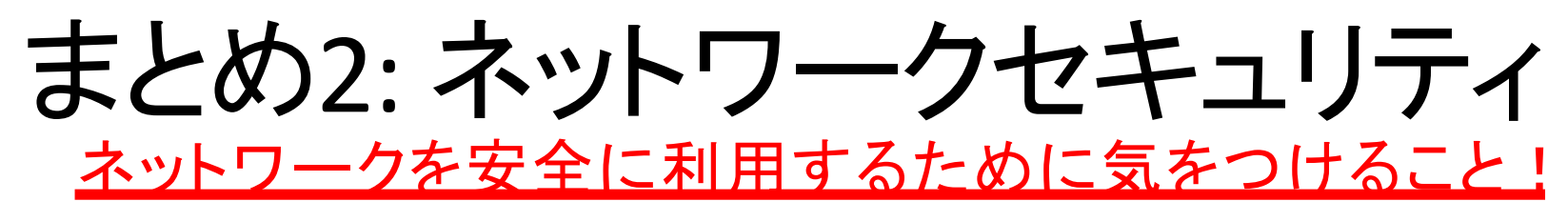

#### <u>ューザ</u>

- 暗号化通信を利用する – ネットワーク上における盗聴を防ぐ
- 有害なデータの受け取りの防止
	- 添付ファイル. URL などに無闇にアクセスしない

#### <u>管理者</u>

- 不要なソフトウェアやポートデーモンの削除・停止
- アクセス制限の設定
- セキュリティの向上 : セキュリティホールへの対応 – 最新のセキュリティ情報の取得
	- ソフトウェアのアップデートを実行

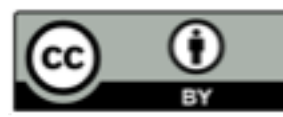

# 本日の実習

- 最新のソフトウェアアップデートを実行
- リモートログイン・ファイル転送
	- 他の情報実験機にログイン・ファイル転送
- ネットワークセキュリティ入門
	- 他の情報実験機からのアクセスを制限

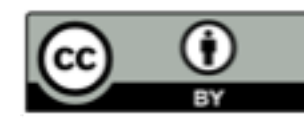

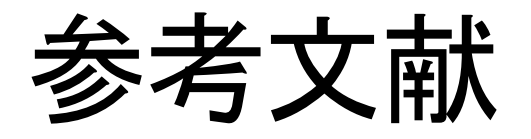

- ネットワークセキュリティ, INEX 2017  $(2017/06/21)$ 
	- http://www.ep.sci.hokudai.ac.jp/~inex/y2015/0617/lecture/pub/
- JPCERT CC
	- https://www.jpcert.or.jp/
- ファイアウォール&ネットワークセキュリティ実線 テクニック-すべてのPC UNIX ユーザとサイト管理 者に贈る最強セキュリティガイド、技術評論社 2001年10月
- 名寄市の新しいカントリーサインが決定しました, 北海道名寄市
	- http://www.city.nayoro.lg.jp/section/kikaku/prkeql00 0000q4bo.html

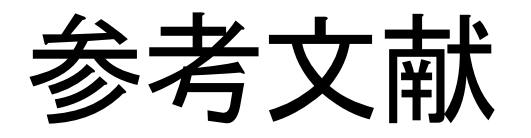

- カントリーサイン(50音順一覧), 北の道ナビ
	- http://northern-road.jp/discover/sign/aiueo.html
- ・ AV閲覧しPC乗っ取られる 福井、池田町議会事務局, 中日新聞, 2016/06/04
	- http://www.chunichi.co.jp/s/article/2016060490221806.html
- ぴあ、15万件情報流出か ソフトの脆弱性を突く,日本 経済新聞, 2017/04/25
	- http://www.nikkei.com/article/DGXLASDG25H9S\_V20C17A4CR8000/
- SSL/TLS とは · SSL サーバ証明書とは, GlobaSign GMO INTERNET GROUP
	- https://jp.globalsign.com/service/ssl/knowledge/
- 認証局【CA】Certificate Authority / CA局, IT 用語辞 e-Words

– http://e-words.jp/w/%E8%AA%8D%E8%A8%BC%E5%B1%80.html

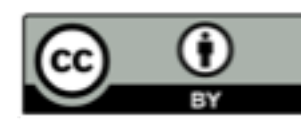